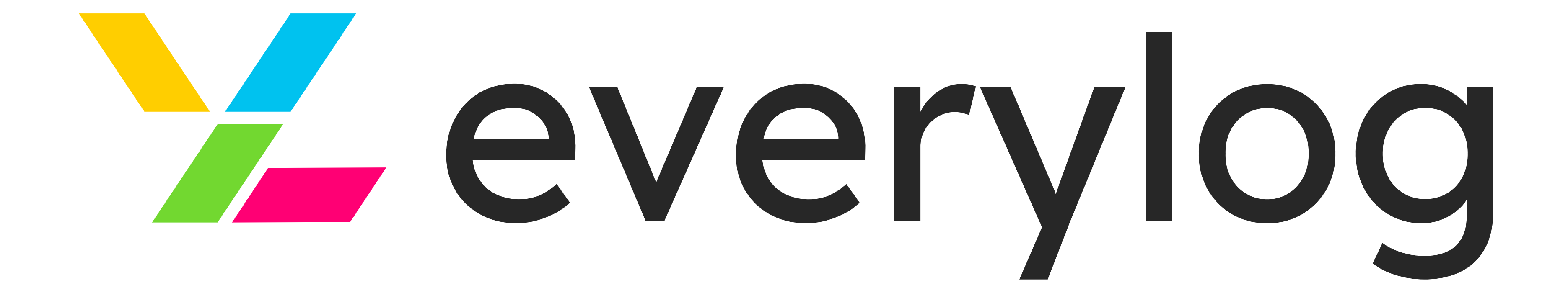

# Notifiche in tempo reale per il tuo business

EveryLog fornisce un modo semplice per essere avvisato di tutti gli eventi importanti delle tue applicazioni.

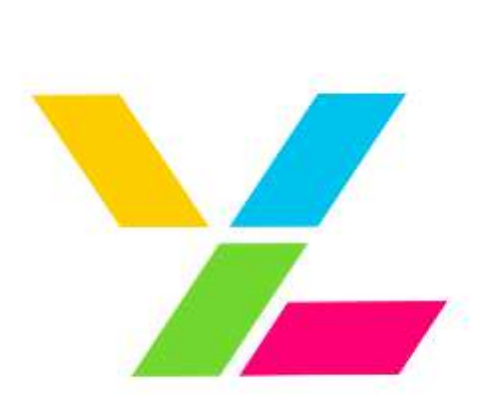

# everylog

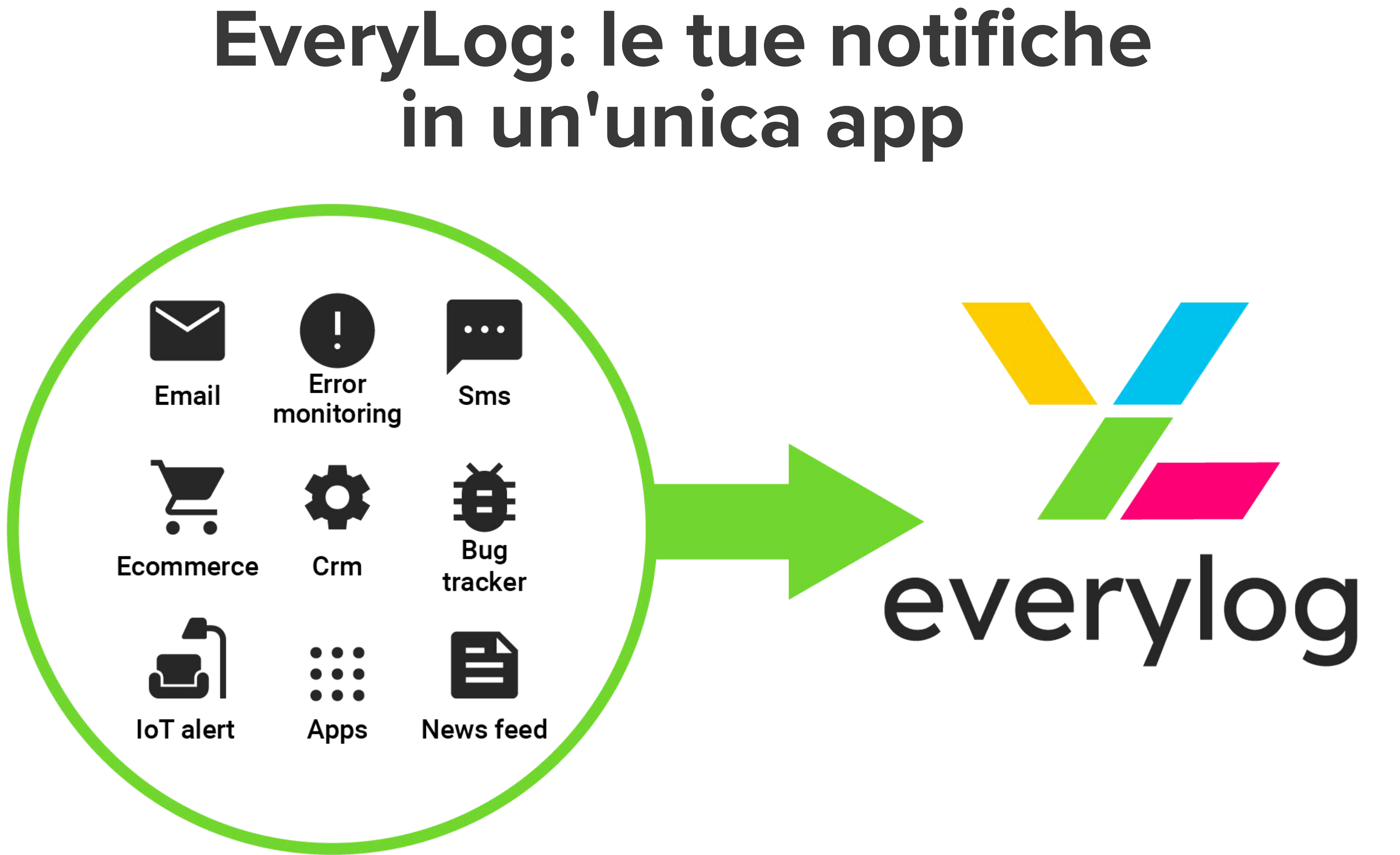

Visualizza le notifiche di tutti gli eventi, raggruppate per progetto.

# Scarica l'app mobile dagli store

[1](https://app.everylog.io/auth/jwt/register?_gl=1*1sxub4h*_gcl_au*MzY1MDc1MTIwLjE3MDA0ODY1Njg.) [Registra](https://app.everylog.io/auth/jwt/register?_gl=1*1sxub4h*_gcl_au*MzY1MDc1MTIwLjE3MDA0ODY1Njg.) il tuo account e ottieni il tuo [codice](https://app.everylog.io/auth/jwt/register?_gl=1*1sxub4h*_gcl_au*MzY1MDc1MTIwLjE3MDA0ODY1Njg.) ID (API [KEY\)](https://app.everylog.io/auth/jwt/register?_gl=1*1sxub4h*_gcl_au*MzY1MDc1MTIwLjE3MDA0ODY1Njg.)

2 Crea un canale dandogli un nome e fornendo il suo ProjectID

### 3

Se vuoi usare canali specifici inserisci 3 linee di codice nel tuo progetto

4 Apri l'applicazione e inizia a ricevere le tue notifiche

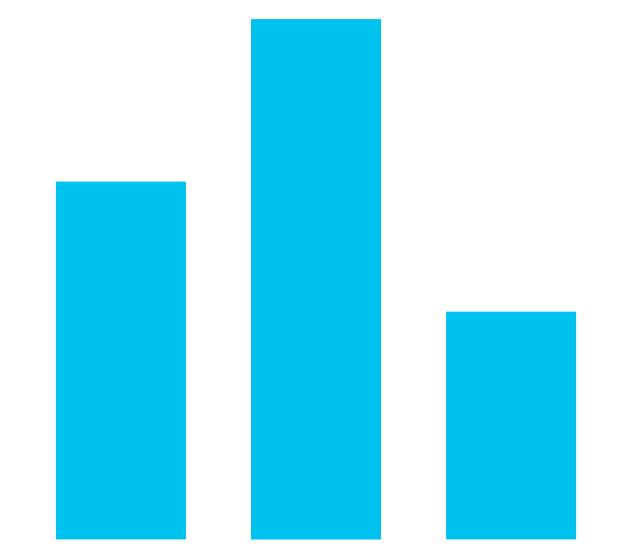

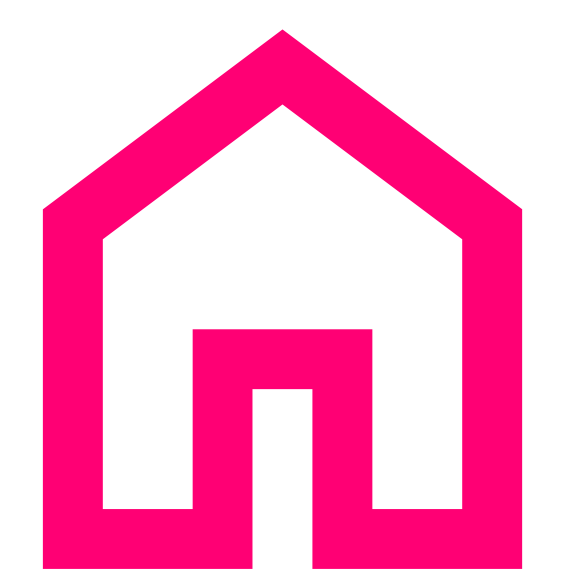

# Tracciamento degli eventi multifonte

Hub di notifica centralizzato

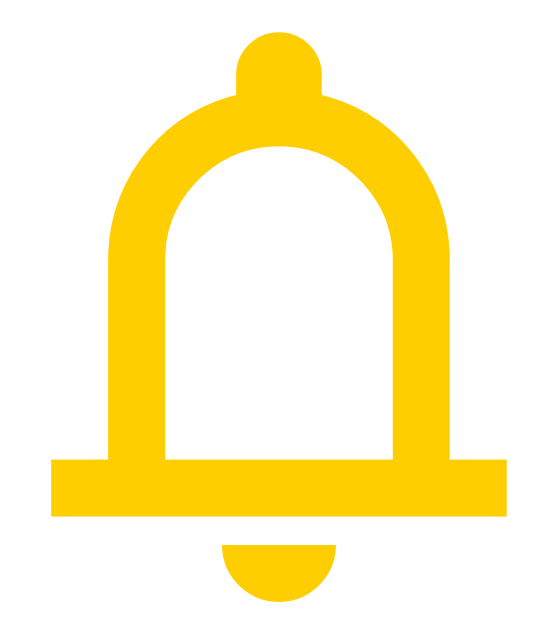

# Gestione avanzata delle notifiche

# Le caratteristiche di EveryLog

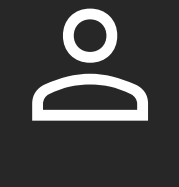

## **Utenti**

### Proprietà personalizzate

Puoi avere più utenti che ricevono notifiche in tempo reale.

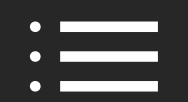

# $\left( \begin{array}{c} \circ \\ \circ \circ \end{array} \right)$ Gruppi

Arricchisci le tue notifiche con proprietà personalizzate e utilizzabili in fase di ricerca.

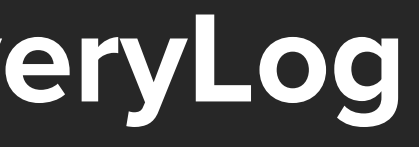

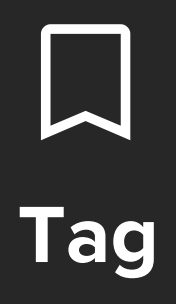

## Crea gruppi di utenti che ricevono notifiche specifiche.

## Sfoglia le notifiche per progetto e filtrale per tag.

Invia le tue notifiche anche su altri canali quali Discord, Slack, Telegram, email e webhook.

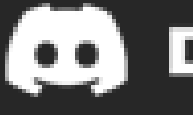

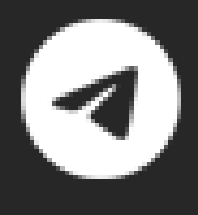

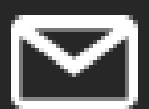

### **D** Discord

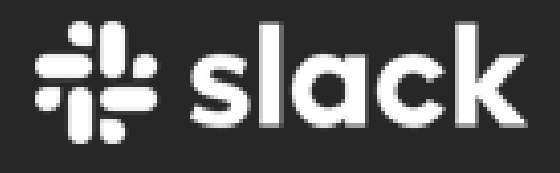

Telegram

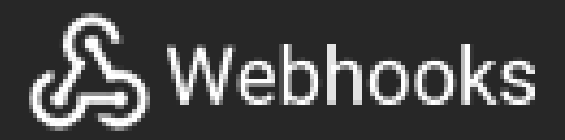

# $\boxdot$  Email

# Non vuoi inviare manualmente un messaggio al nostro endpoint?

Nessun problema, abbiamo realizzato i client per i principali linguaggi di programmazione ed i plugin per le applicazioni web più comuni. Controlla tutte le [integrazioni](https://github.com/everylogsaas) per scoprire quale si adatta alle tue esigenze.

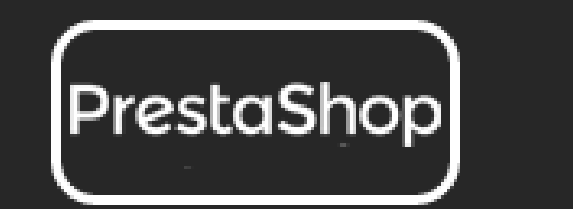

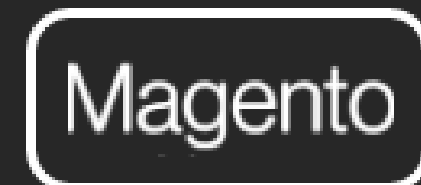

shopify

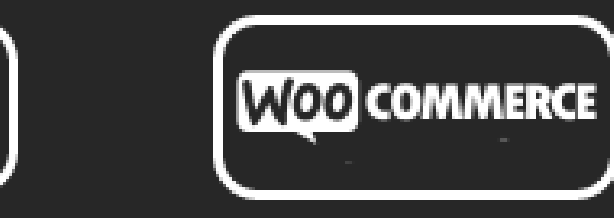

# Poche righe di codice ed entri in azione

# Perfetto per tutti i tuoi progetti

Con solo una richiesta POST al nostro endpoint, puoi essere informato sugli eventi che contano!

Usa il linguaggio che preferisci, ad esempio Javascript, Ruby, Python, Elixir, Go, Rust, Php!

Puoi inviare eventi divisi per progetto. Crea notifiche personalizzate inserendo link, emoticon, tag e proprietà aggiuntive.

Puoi inviare notifiche a un gruppo di utenti all'interno di un progetto.

# Scarica l'app mobile!

Cerca EveryLog sugli store Google e Apple e inizia a ricevere le notifiche dei tuoi progetti.

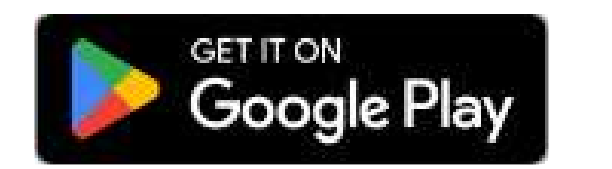

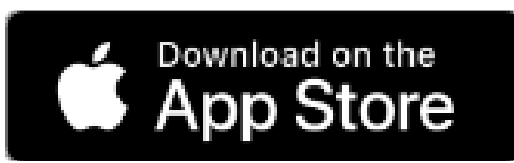

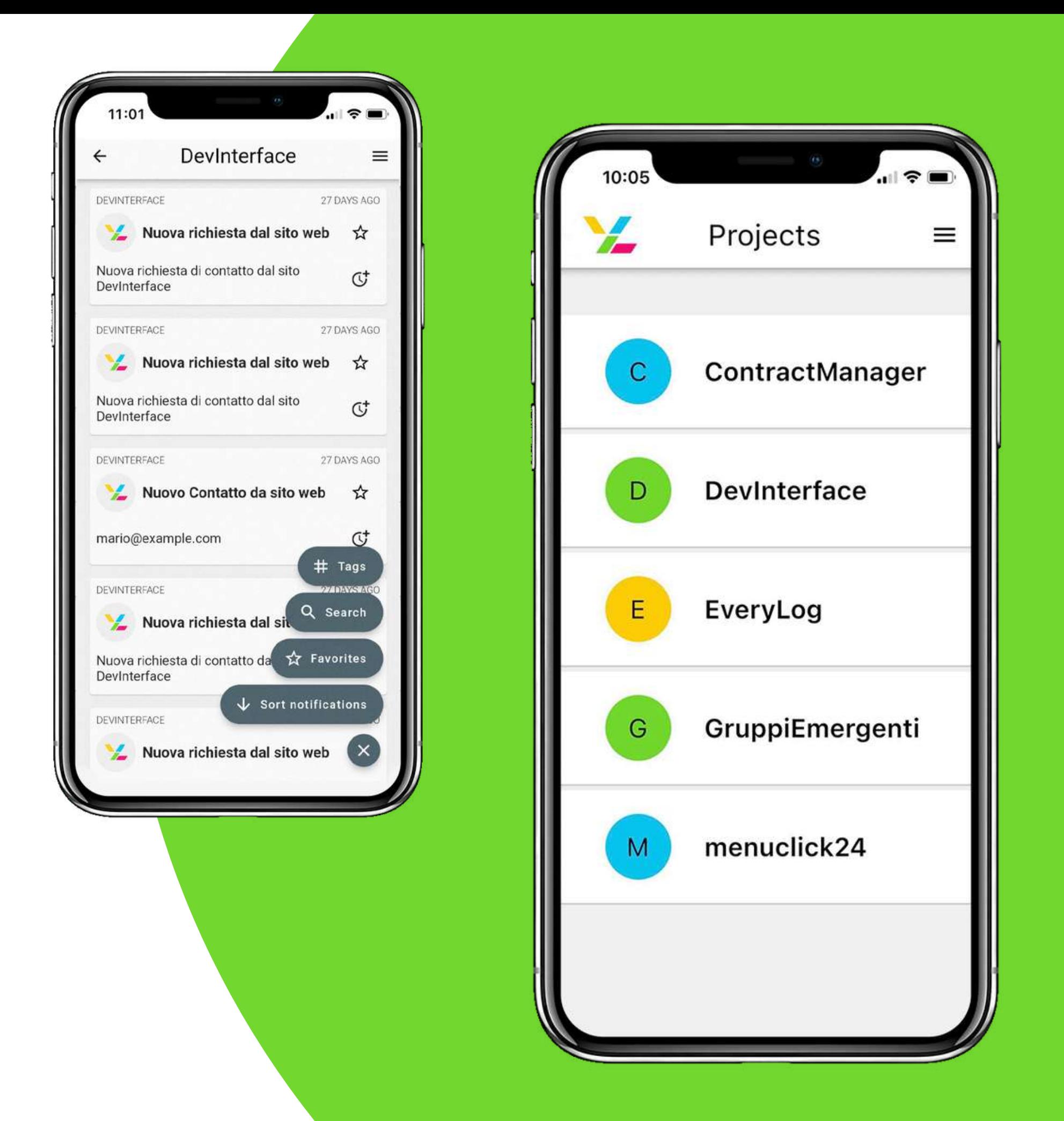

# Scopri i nostri piani e trova quello più adatto alla tua azienda

# Vai al sito [everylog.io](https://www.everylog.io/it/prezzi/)

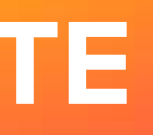

# STARTER BASIC ELITE UNLIMITED

Le funzionalità essenziali per familiarizzare con EveryLog.

Fondamentale per gestire efficacemente gruppi di lavoro.

Massima possibilità di integrazione con tool esterni. Infiniti progetti e utenti

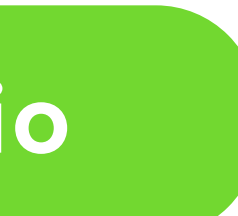

# EveryLog Enterprise Edition

La soluzione perfetta per le imprese di grandi dimensioni che vogliono il completo controllo sulla gestione delle notifiche.

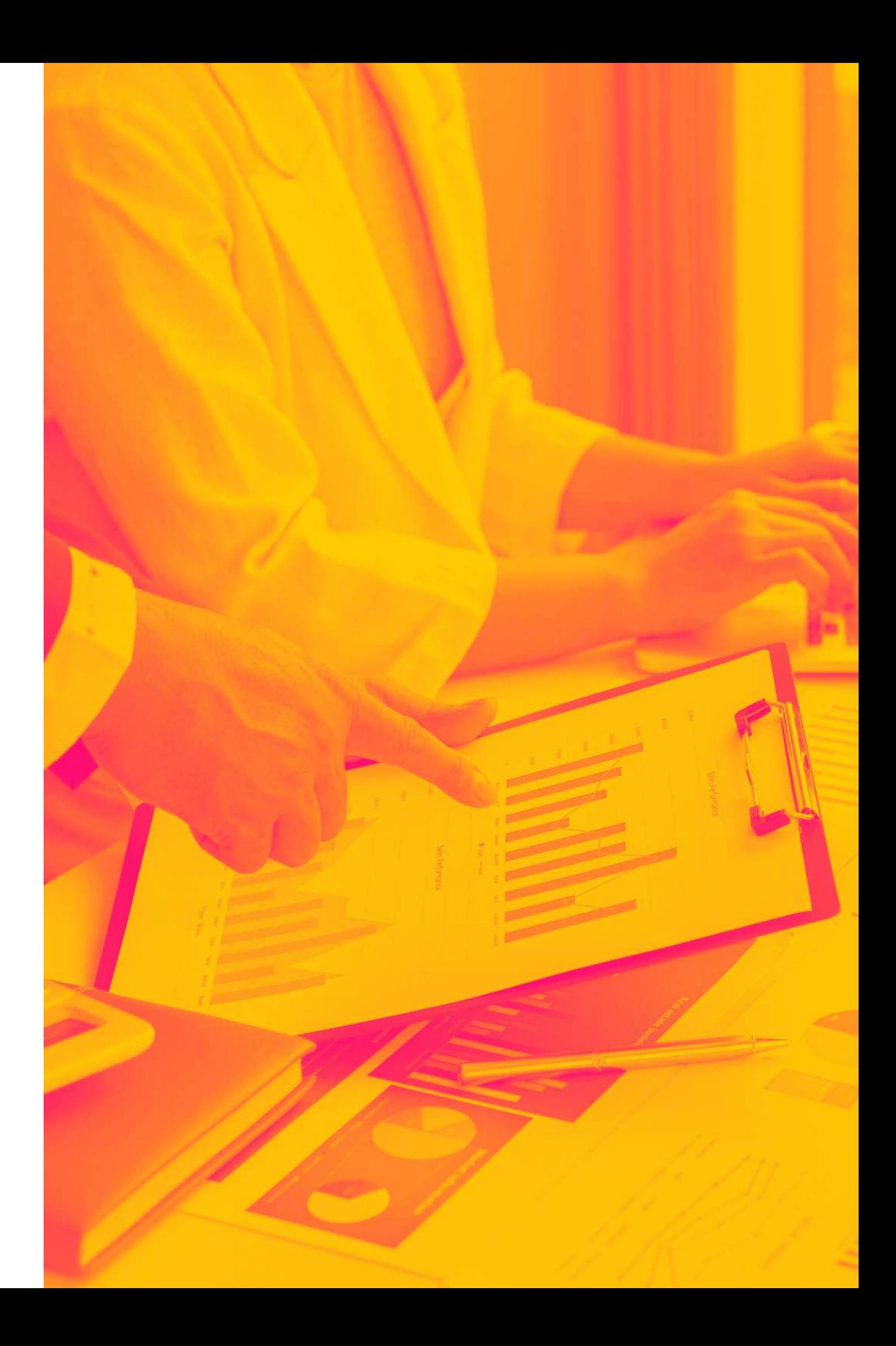

Difficile tenere traccia di tutte le notifiche della tua azienda su decine di piattaforme?

Ecco tutte le tue notifiche in un'unica app!

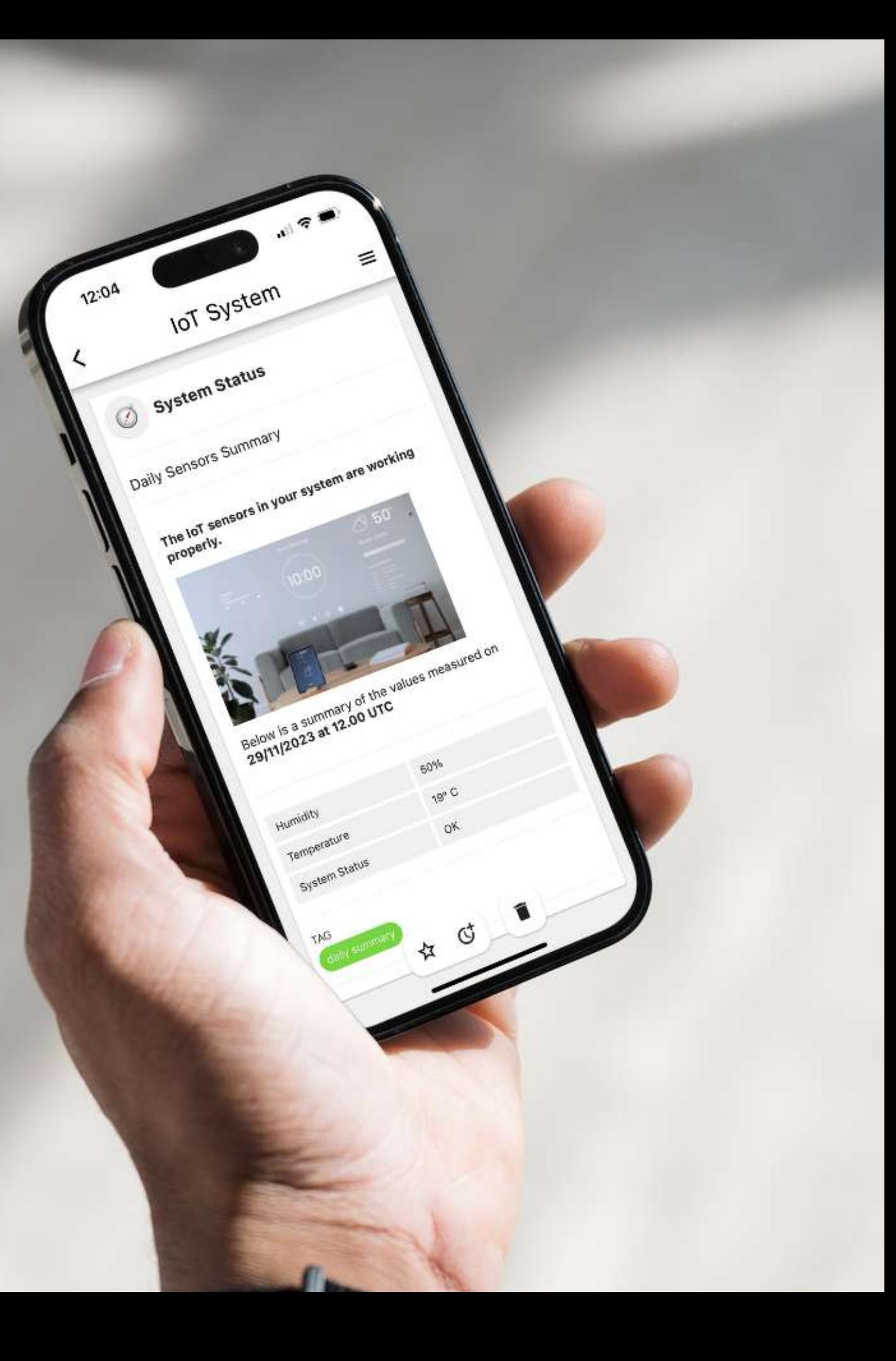

## Utenti illimitati

Creazione di un'istanza web con dominio personalizzato, server e database dedicati.

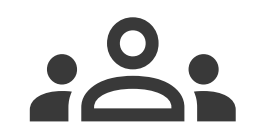

Utenti illimitati e nessun limite di data retention.

# 101

## Installazione dedicata White label

## Possibilità di personalizzazione

Pubblicazione sugli store dell'app mobile con il logo ed il nome del cliente.

A richiesta, sviluppo di funzionalità aggiuntive per l'app web e mobile.

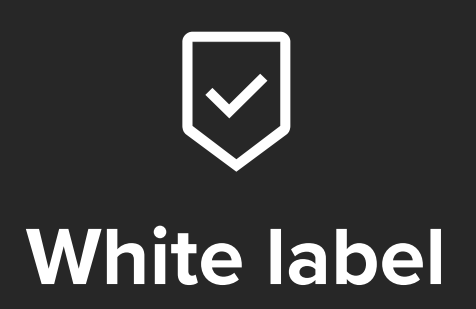

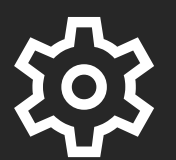

Supporto per la configurazione iniziale ed a richiesta per l'integrazione con i software esistenti.

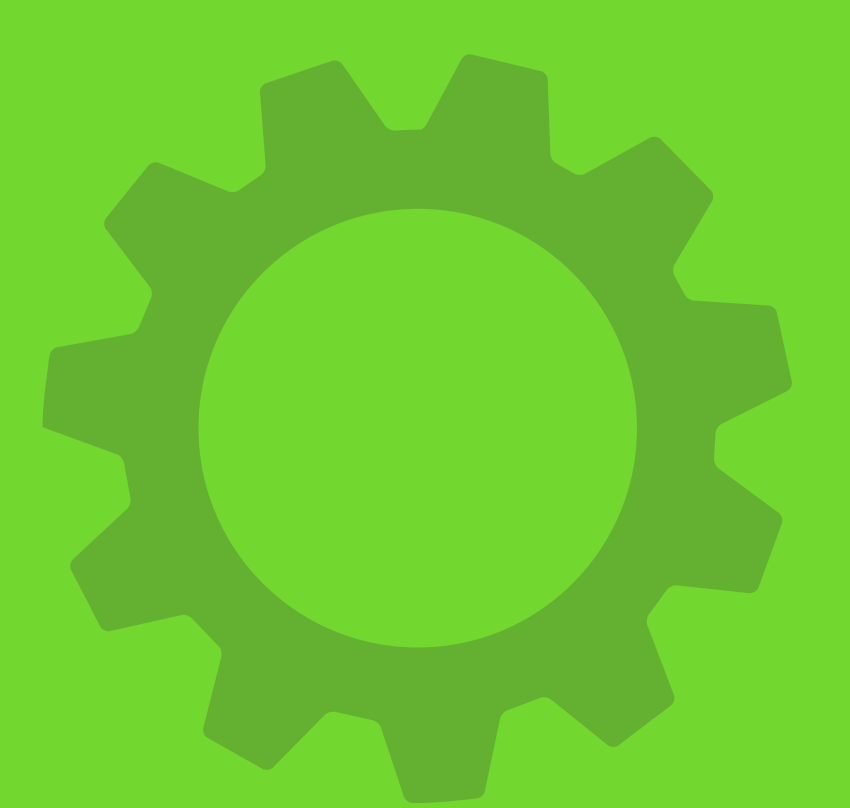

# Supporto tecnico

# **Werylog**

EveryLog è un prodotto di **SOLOGITERFACE** 

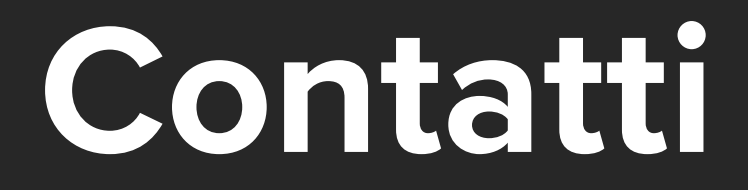

## EVERYLOG

## [www.everylog.io](https://www.everylog.io/it/)

---------------------------------------

# DEVINTERFACE SRL

## Via Marconi 20, Bussolengo (VR)

### [www.devinterface.com](https://www.devinterface.com/it)

## info@devinterface.com

## +39 045 5702228